# 3-D SECURE ÖDEME İŞLEMLERİ

Günümüzde online alışveriş sayısı beklenmedik bir hızla ilerlemektedir. Bu büyük ilerlemeyle birlikte banka kartlarının online kullanımında oluşabilecek sahterkarlık durumları da açığa çıkmaktadır.

İnternet üzerinden yapılan alışverişler sonucu yapılan geri ödeme sayıları, yüzyüze yapılan alışverişlerdeki geri ödeme sayılarına göre çok fazladır. Bu geri ödemelerin çoğunun sebebi, sahtekarlıkla ilgili olmaları yada kart sahiplerinin alışverişi kendilerinin yapmadığını iddaa etmelerindendir. Aynı zamanda araştırmalar kart sahiplerinin üçte birinin güvenlik nedeniyle online alışveriş yapmaktan çekindiklerini göstermektedir. Bu yüzden online alışverişler için ekstra bir güvenlik ihtiyacı oluşmuştur. İşlemi gerçekleştiren kişinin kart sahibi olup olmamasını ( kart sahibi doğrulama) doğrulayan bir sisteme ihtiyaç duyulmuştur.

#### **Kart Sahipleri İçin Yararları**

- Internet üzerinden yapılan alışverişler de kart sahibi güvenin artması
- Kullanım için ekstra bir yazılıma ihtiyaç duyulmaması
- Kullanımının kolay olması
- Online alışverişlerde kart üzerinde kontrol sağlaması

### **Mağazalar İçin Yararları**

- Mağaza tarafından kullanılan yazılıma kolayca entegre edilmesi
- Artan müşteri güveni ile birlikte online satışlarda artış sağlaması ( Yapılan araştırmalarda kart sahibi doğrulama kullanılan mağazalarda alışveriş sayısının %100-200 arasında artış sağlandığı gözlenmiştir.)
- Sahtekarlık riskini büyük oranda azaltması
- Müşteri ile mağaza arasındaki etkileşimi minimuma indirmesi
- Geri ödemelerde sorumluluğu mağazalardan bankalara geçirmesi

#### **Kart Sahibi Doğrulama**

Kart doğrulama servisi, kart sağlayıcı banka tarafından geçerli kılınmış bir kaydedilmiş şifre veya digital imzanın alışveriş sırasında kullanılmasına dayanır. Bu süreç şu aşamalardan oluşmaktadır.

- **a)** Kart sağlayıcı bankalar tarafından hazırlanan doğrulama programlarını kullanarak müşteriler kendileri sisteme kaydettirirler.
- **b)** Müşterilerin yine aynı şekilde kart numarası, kart tipi, vs. bilgileri girerek alışveriş formunu doldururlar ve satın alma düğmesine basarlar.
- **c)** Satın alma düğmesine basıldığında mesaj uygun sağlayıcıya (visa veya mastercard) yollanarak kart sahibinin programda kaydı olup olmadığına bakılır.
- **d)** Kart sahibi kayıtlı ise, sağlayıcı banka tarafından bir pencere otomatik olarak açılır ve kart sağlayıcıya kayıtlı şifresi sorulur.
- **e)** Şifre (veya digital imza) kart sağlayıcı banka tarafından kontrol edilir.

**f)** Eğer şifre (veya digital imza) onaylanırsa ödeme süreci başlar. Eğer şifre onaylanmazsa işlem sahtekarlıkla ilgili bir işlem olarak görülür.

## 3-D SECURE ÖDEME MODELLERİ

### MODEL 1: 3D

Ödeme ve 3D onay alma işlemleri üye işyerlerinin yönlendirmesi ile kart sahipleri tarafından yapılacaktır.Üye işyerleri kendi istediği şekilde kendi sayfalarını oluşturabilecektir. Sadece entegrasyon için belirli değişken adlarının kullanılması gerekmektedir.

Bu model, "3D Onayı Alınması" ve "Ödeme İşleminin Gerçekleştirilmesi" olarak iki kısımdan oluşmaktadır.

**3D Onayı Alınması:** 3D onayının alınması, aşağıda verilen parametrelerin bir form ile birlikte *https://<sunucu adresi>/<sunucu url> (Tam URL adresini bankanızdan sorunuz)* adresine post edilmesini içerir. Hazırlanan formun action kısmı bu url'i içermelidir. Form kart sahibinin gireceği bilgilerle birlikte mağazanında da bilgilerini içermelidir. 3D onayı için gerekli parametreler şunlardır.

Kredi kartı sahibinin form aracılığıyla göndereceği alanlar:

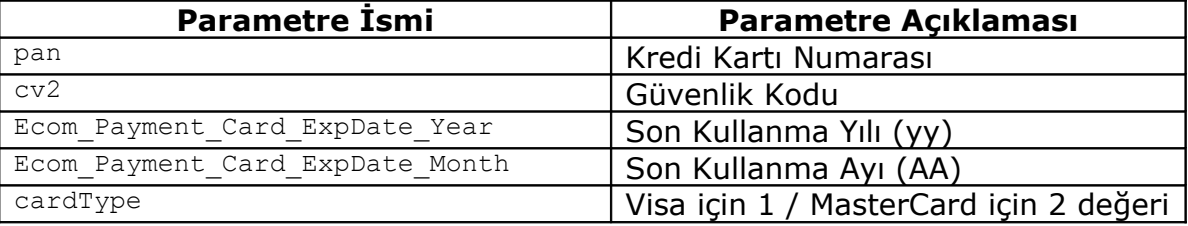

Kredi kartı sahibinin yukarıdaki alanları doldurabilmesi için örnek olarak şöyle bir form bölümü hazırlanabilir:

```
Kredi kart numarası:
     <input type="text" name="pan" size="20" value =""><br>
Güvenlik kodu (cvv2, cvc2):
     <input type="text" name="cv2" size="4" value =""><br>
Son Kullanma Yılı (YY):
     <input type="text" name="Ecom_Payment_Card_ExpDate_Year" value=""><br>
Son kullanma Ayı (AA):
     <input type="text" name="Ecom_Payment_Card_ExpDate_Month" value=""><br>
Visa/MC secimi:
      <select name="cardType">
             <option value="1">Visa</option>
            <option value="2">MasterCard</option>
      </select><br>
```
Kredi kartı bilgileri dışında üye işyerinin post etmesi gereken alanlarda vardır. Bu alanlar tabloda belirtilmiştir.

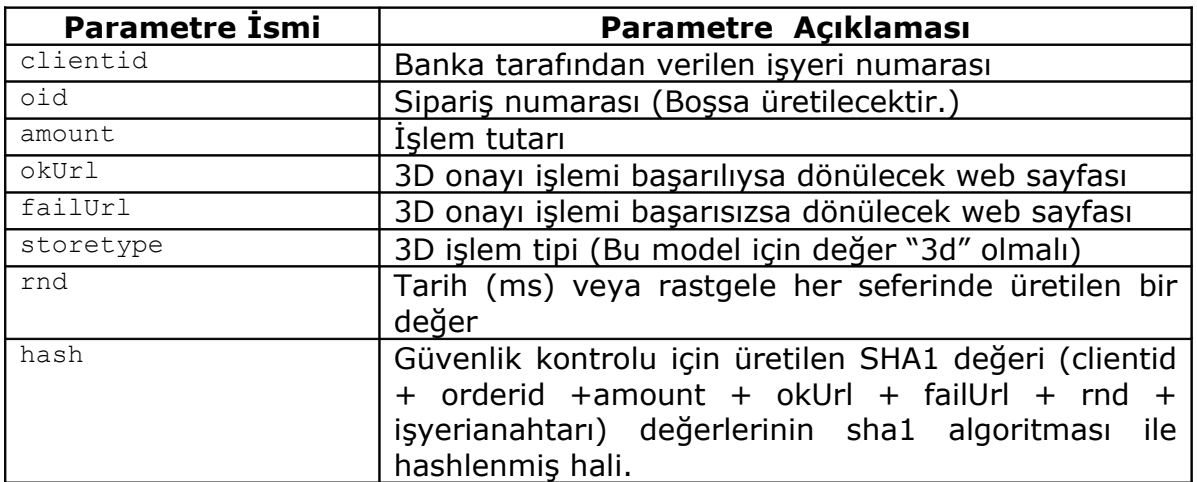

Yukarıdaki alanların gönderilmesi zorunludur. Bunun parametreleri yanında gönderilmesi isteğe bağlı alanlar da vardır.Bu alanlar:

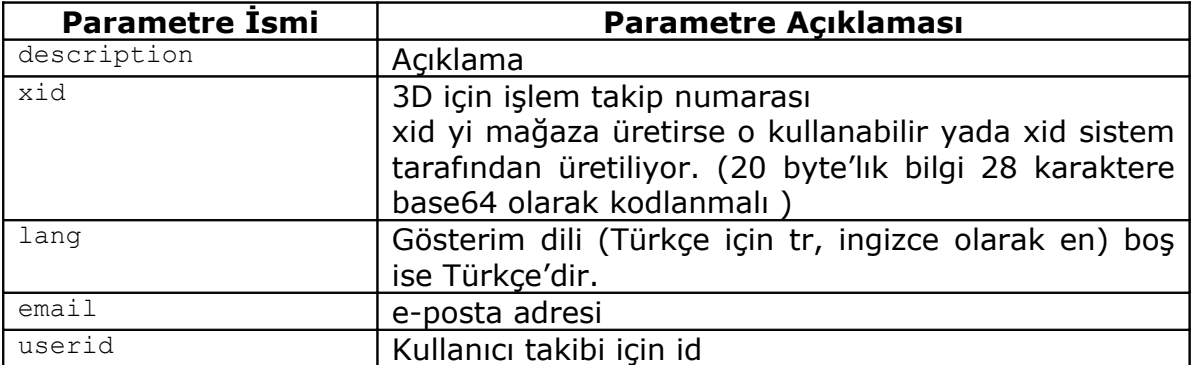

Yukarıdaki parametreler bir form hazırlanarak

*https://<sunucu adresi>/<sunucu url> (Tam URL adresini bankanızdan sorunuz)* adresine post edilir. Kart sahibinin göndereceği alanlar text box olarak hazırlanabilir, işyerinin göndereceği alanlar formda hidden parametre olarak gönderilebilir. Form post edildikten içerdiği bilgiler 3D onayı için işlem görür. İşlem sonucundan 3D onayıyla ilgili bilgiler aşağıdaki parametrelerle ile birlikte üyeişyerinin okUrl (işlem başarılıysa) veya failUrl (işlem başarısızsa) parametrelerine girdiği web sayfalarına döner. 3D onayı dönüş parametreleri şunlardır.

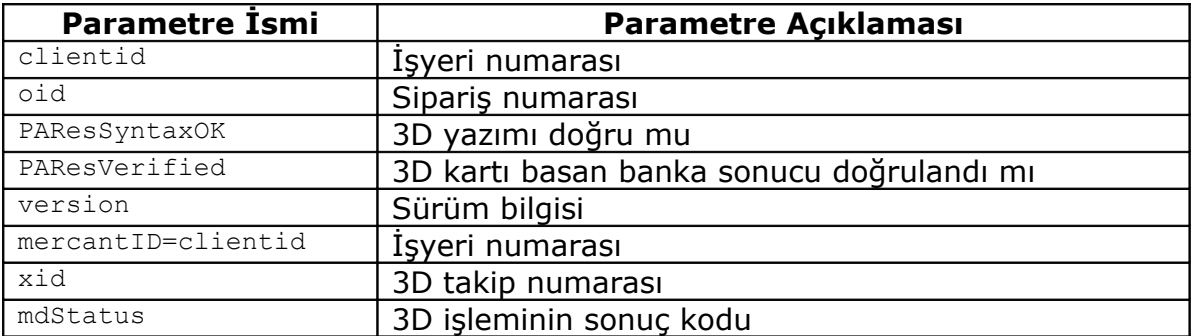

#### *3-D SECURE*

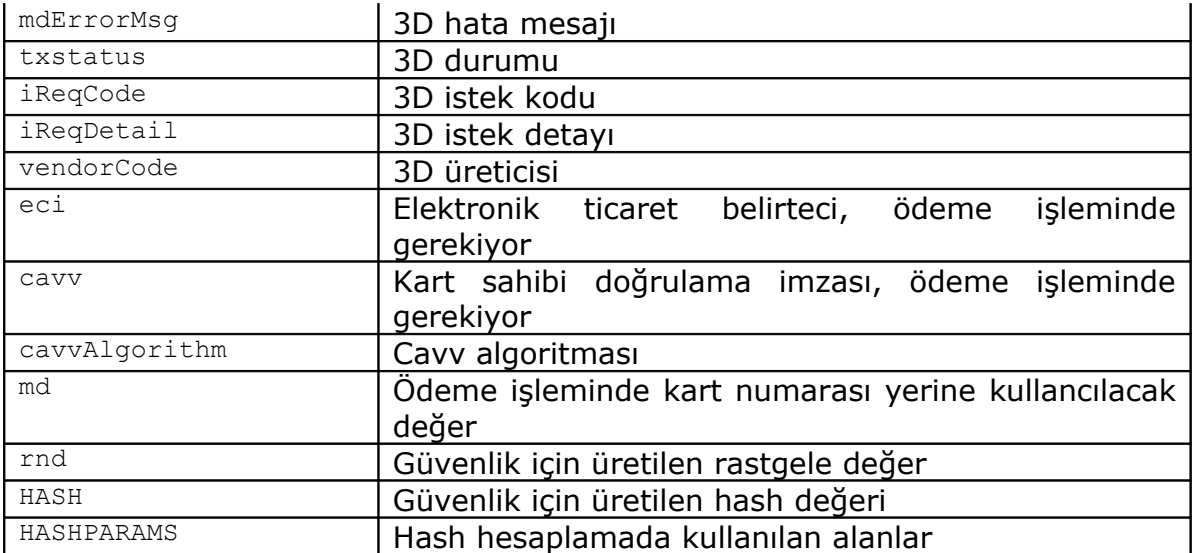

Bunlara ilave olarak işyerinin kendine özel olarak kullandığı alanlar aynen geri dönecektir. mdStatus parametresi 3D işleminin sonucuyla ilgili bilgileri içermektedir. mdStatus kodlarıyla ve açıklamaları şunlarıdır.

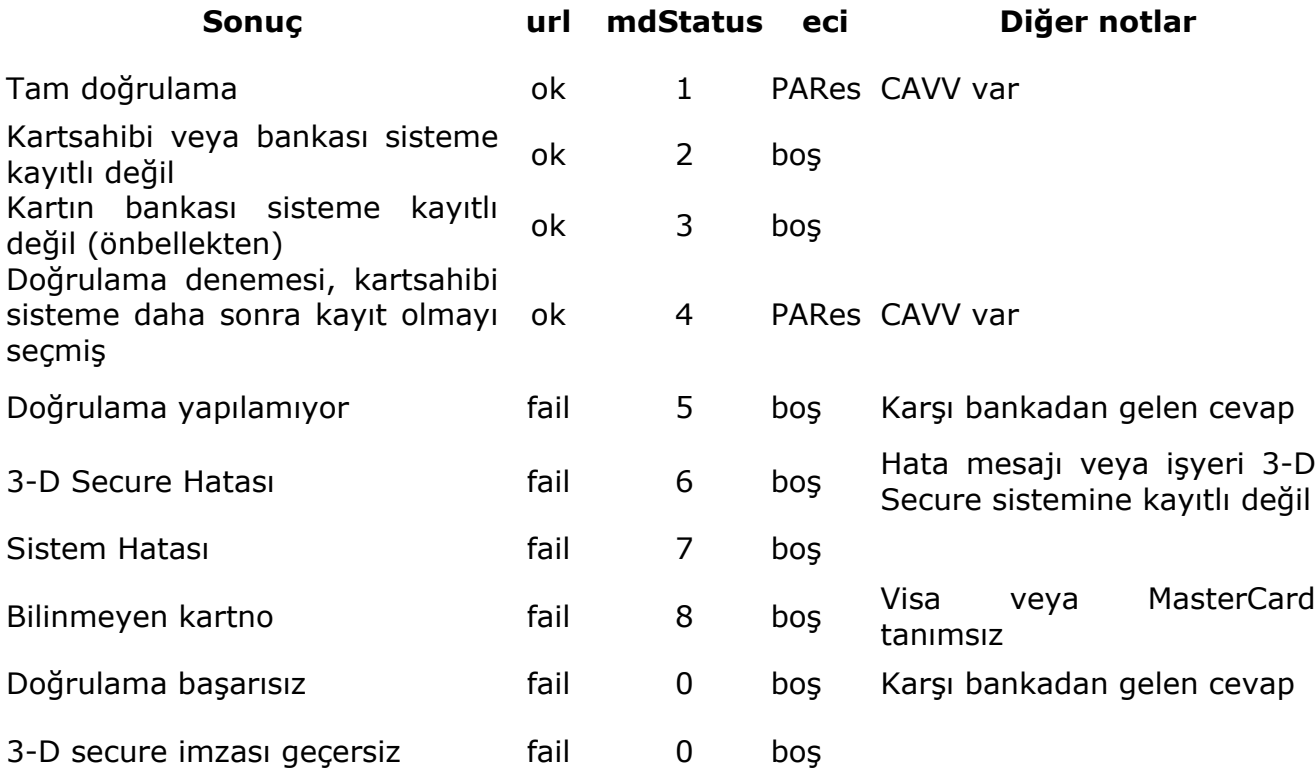

**Ödeme İşlemi:** 3D işlemi başarıyla gerçekleştirilmiş ise ödeme API'leri veya XML formatı kullanılarak ödeme işlemi gerçekleştirilecektir. Kart numarası, cvv2, son kullanma tarihi alanları yerine sadece md alanında gönderilen değer kullanılacaktır.

Kart sahibinden gelen formdaki alanlar ve ödeme API'sindeki karşılıkları aşağıda verilmiştir. Bu alanların ödeme API'sine geçilmesi gerekmektedir.

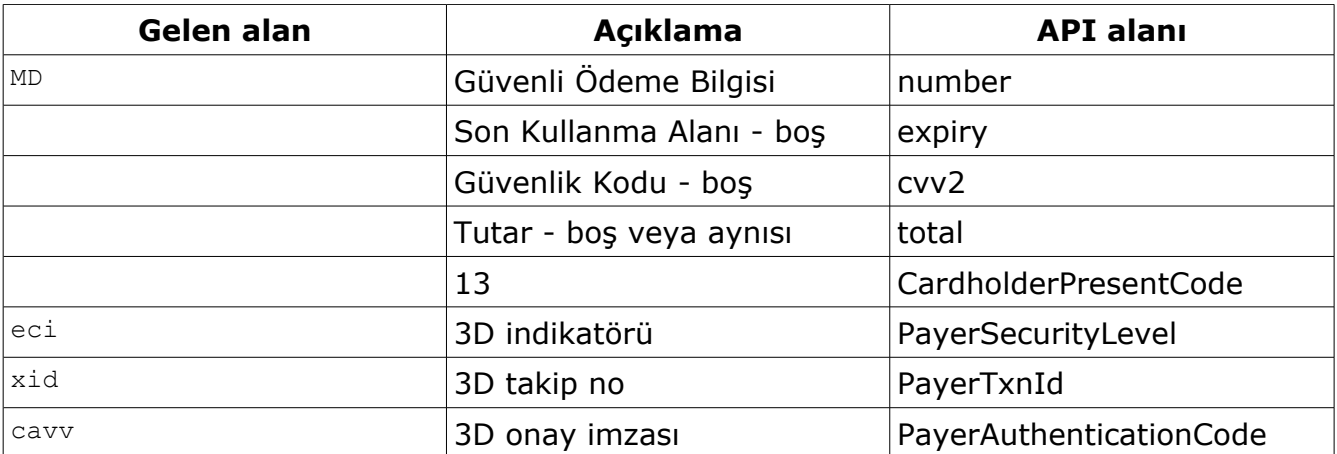

3D model yapısıyla ilgili Java, Php, Asp ve Asp.Net örnek kodlarını ek dökümanlarda bulabilirsiniz.

## MODEL 2: 3D PAY

3D Pay modelinin, 3D modelinden farkı ödeme işleminin üye işyeri tarafından ayrıca yapılmasına gerek olmamasıdır. 3D onayı için gereken parametrelere ödeme işlemi içinde olan parametreler eklenir ve 3D onayı ve ödeme gerçekleştirilip geriye ikisinin sonucu döndürülür. Yeni eklenen taksit ve islemtipi parametreleri hash oluşturma kısımlarına eklenir. Üye işyerinin 3D onayı alıp tekrar ödeme işlemini yapmasına gerek kalmaz. 3D Model'de olduğu gibi aynı şekilde form hazırlanır, kart sahibinin gireceği ve iş yerinin gireceği parametreler doldurulur.

*https://<sunucu adresi>/<sunucu url> (Tam URL adresini bankanızdan sorunuz)* adresine parametreler post edilir.

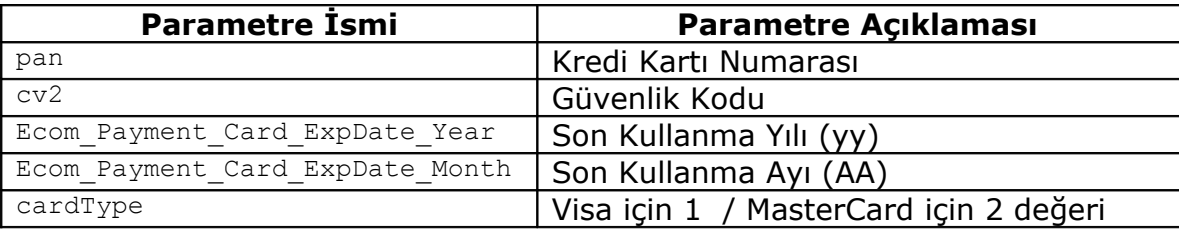

Kart sahibinin göndereceği alanlar:

Kredi kartı sahibinin yukarıdaki alanları doldurabilmesi için örnek olarak şöyle bir form hazırlanabilir:

```
Kredi kart numarası:
     <input type="text" name="pan" size="20" value =""><br>
Güvenlik kodu (cvv2,cvc2):
     <input type="text" name="cv2" size="4" value =""><br>
Son Kullanma Yılı (YY):
     <input type="text" name="Ecom_Payment_Card_ExpDate_Year" value=""><br>
Son kullanma Ayı (AA):
     <input type="text" name="Ecom_Payment_Card_ExpDate_Month" value=""><br>
Visa/MC secimi:
      <select name="cardType">
             <option value="1">Visa</option>
             <option value="2">MasterCard</option>
      </select><br>
```
Kart sahibinin bilgileri dışında üye işyerinin post etmesi gereken alanlarda vardır. Bu alanlar:

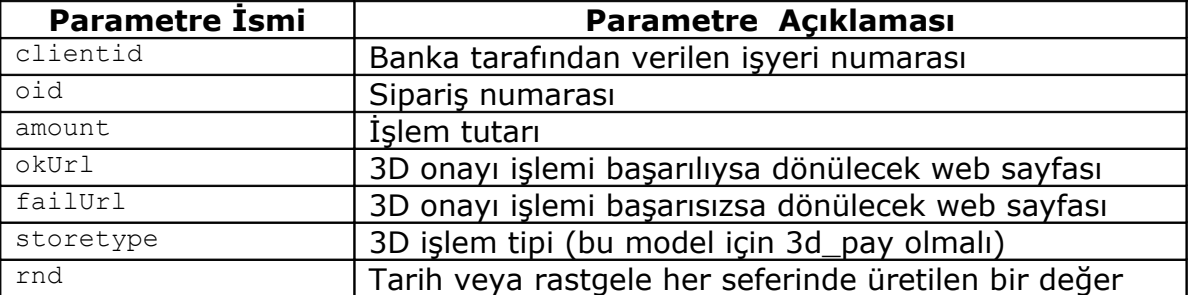

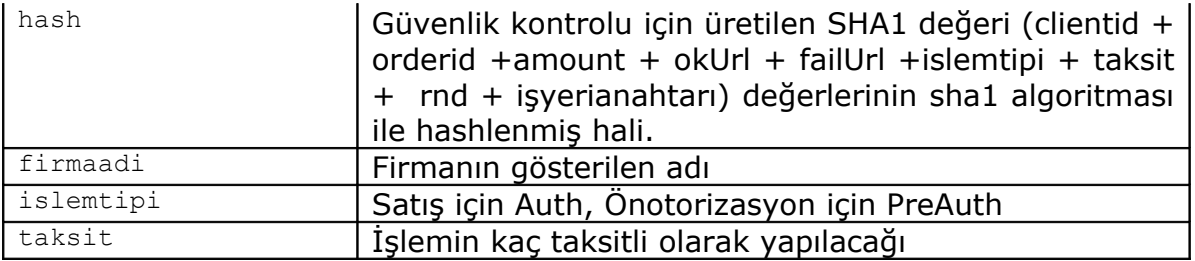

Yukarıdaki alanların gönderilmesi zorunludur. Bunun yanında gönderilebilecek isteğe bağlı alanlar da vardır. Bu alanlar:

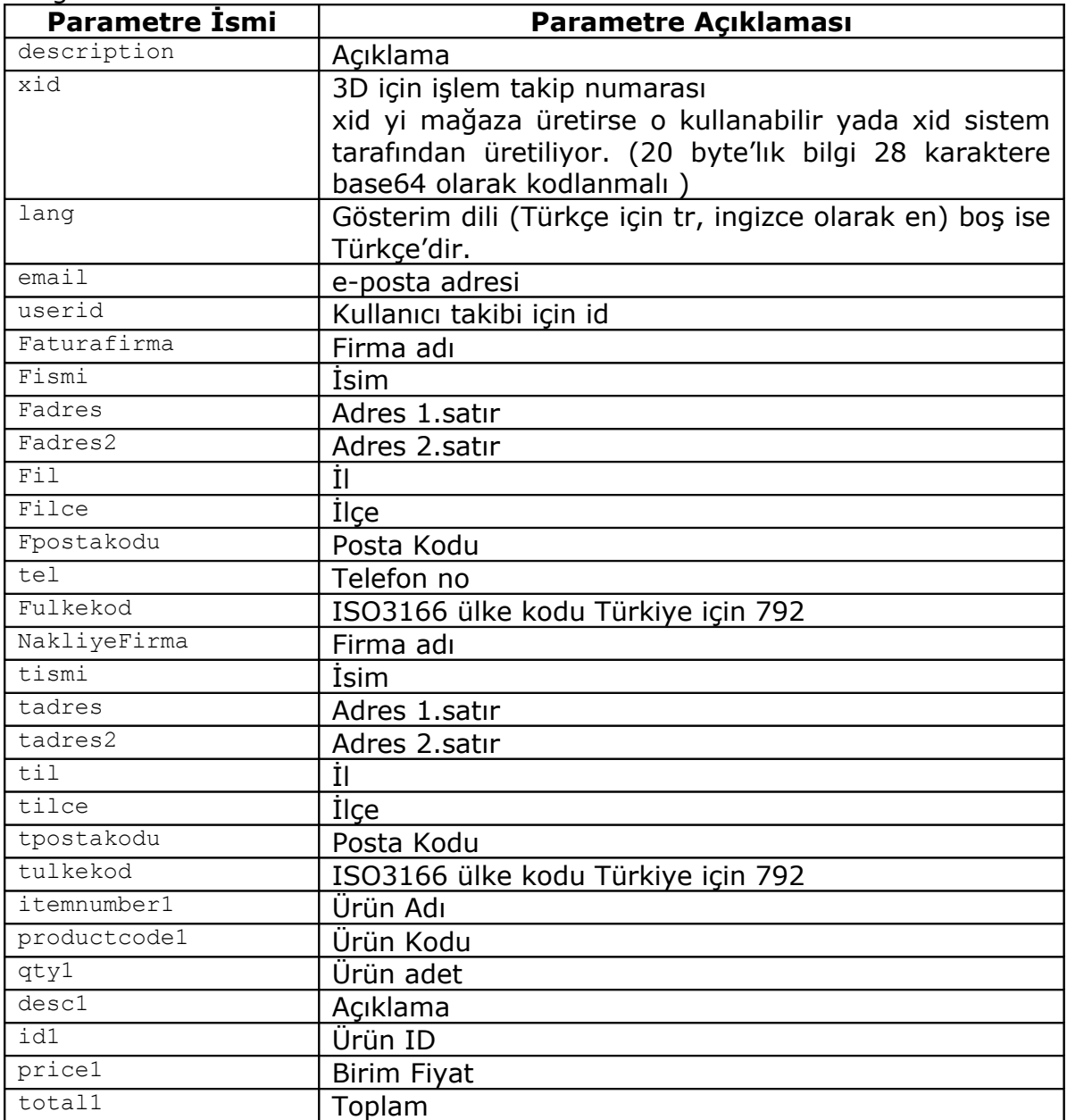

Yukarıdaki parametreler bir form hazırlanarak

*https://<sunucu adresi>/<sunucu url> (Tam URL adresini bankanızdan sorunuz)* adresine post edilir. Kart sahibinin göndereceği alanlar text box olarak hazırlanabilir, işyerinin göndereceği alanlarda formda hidden parametre olarak gönderilebilir. Form post edildikten içerdiği bilgiler 3D onayı ve ödeme işlemi için işlem görür. İşlem sonucundan 3D onayı ve ödeme ilgili bilgiler aşağıdaki parametrelerle ile birlikte üyeişyerinin okUrl (işlem başarılıysa) veya failUrl (işlem başarısızsa) parametrelerine girdiği web sayfalarına döner. 3D onayı ve ödeme işlemi dönüş parametreleri şunlardır.

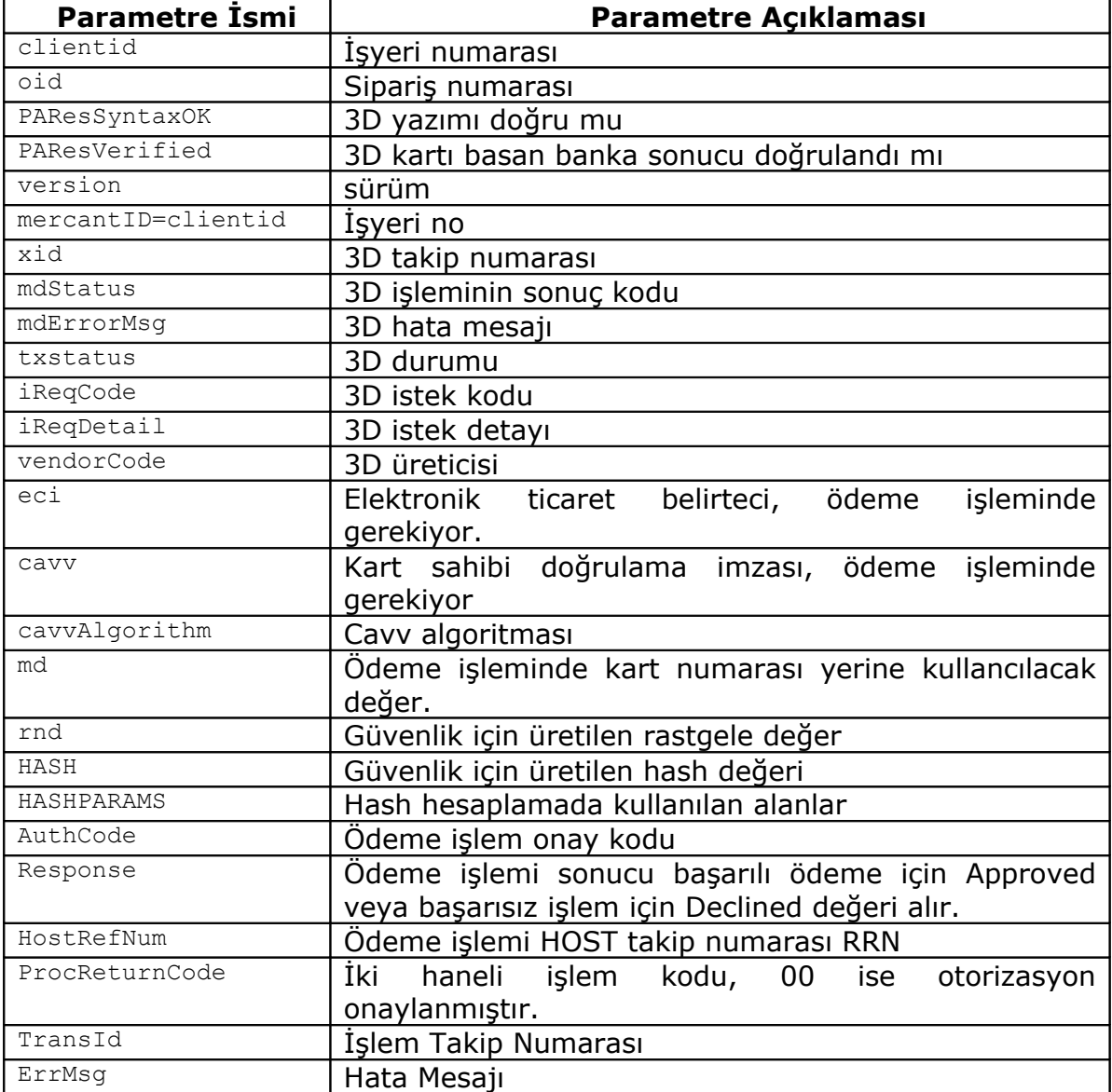

Bunlara ilave olarak işyerinin kendine özel olarak kullandığı alanlar aynen geri dönecektir. mdStatus parametresi 3D işleminin sonucuyla ilgili bilgileri içermektedir. mdStatus kodlarıyla ve açıklamaları şunlarıdır.

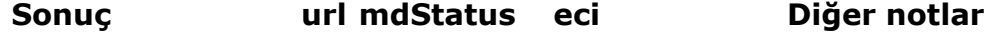

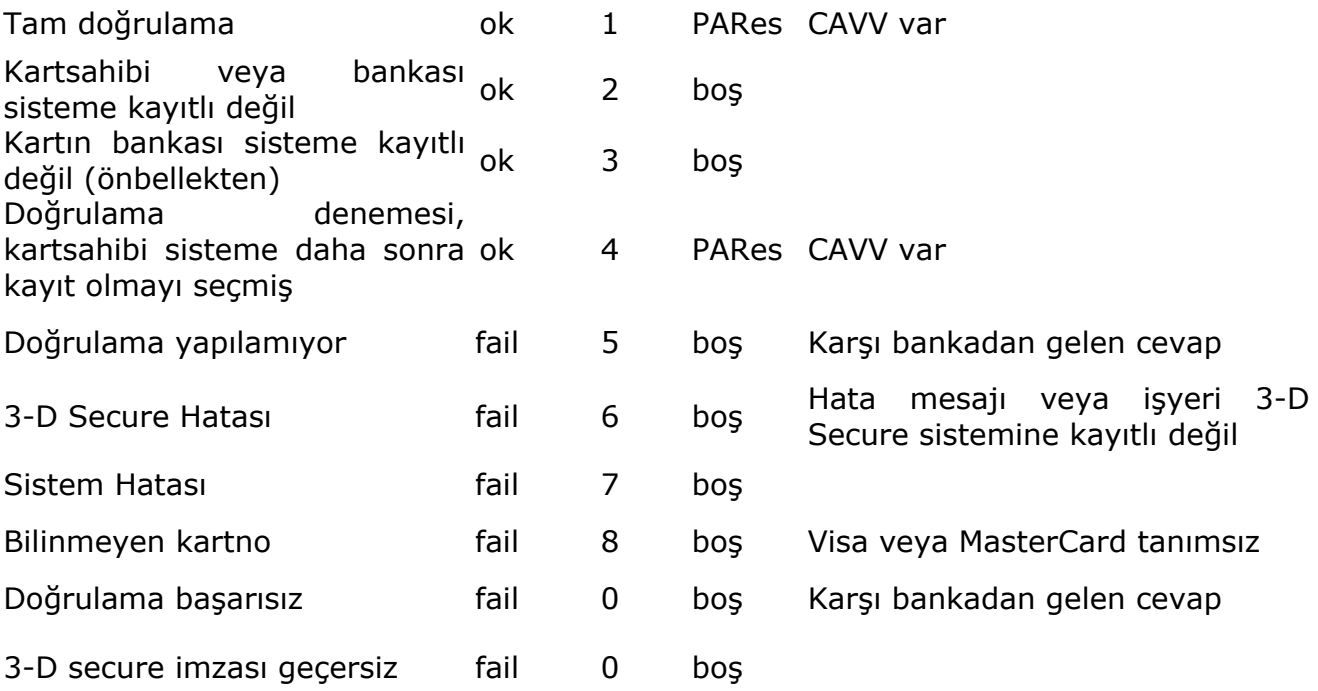

Eğer işlem 3D aşamasını başarılı olarak tamamlamışsa kart için otorizasyon isteği gönderilmiştir. 3D sırasında hata alan işlemlerde bu değerler bulunmaz. 3D Pay modeliyle ilgili Java, Php, Asp ve Asp.Net örnek kodlarını ek dökümanlarda bulabilirsiniz.

# MODEL 3: 3D PAY HOSTING

3D Pay Hosting modelinin, 3D ve 3D Pay modellerinden farkı üye işyeri kart sahibinin bilgilerini almasına gerek yoktur. Sistem tarafından kredi kartı bilgilerinin alınacağı sayfa harici olarak açılmaktadır. Üye işyeri kendi bilgilerini ve alışveriş bilgilerini post etmesi yeterlidir.

Üye işyerinin göndereceği alanlar aşağıda belirtilmiştir:

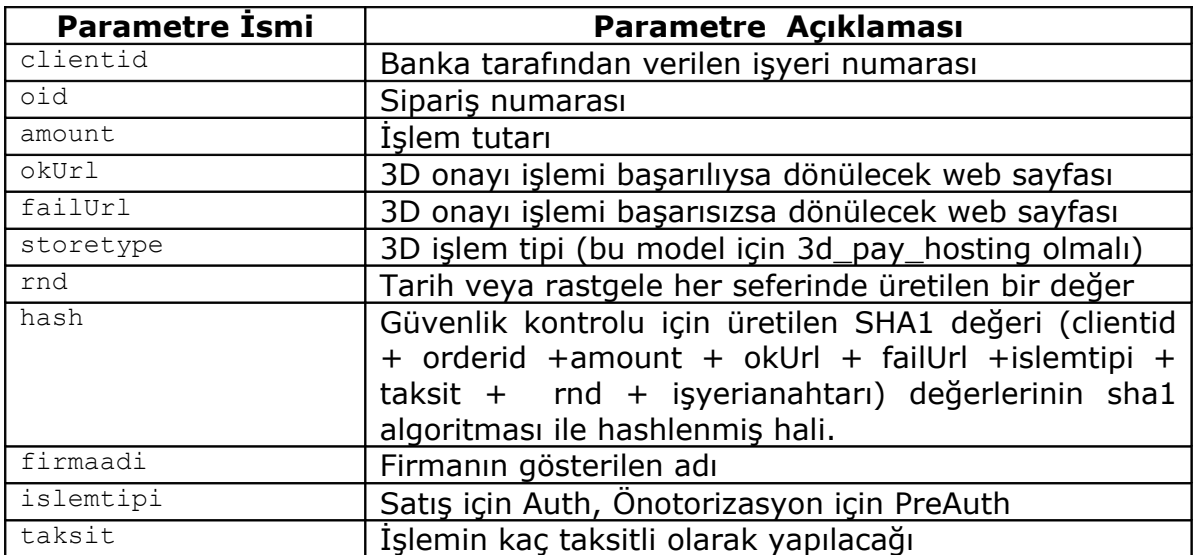

Yukarıdaki alanların gönderilmesi zorunludur. Bunun yanında gönderilebilecek isteğe bağlı alanlar da vardır. İsteğe bağlı alanlar:

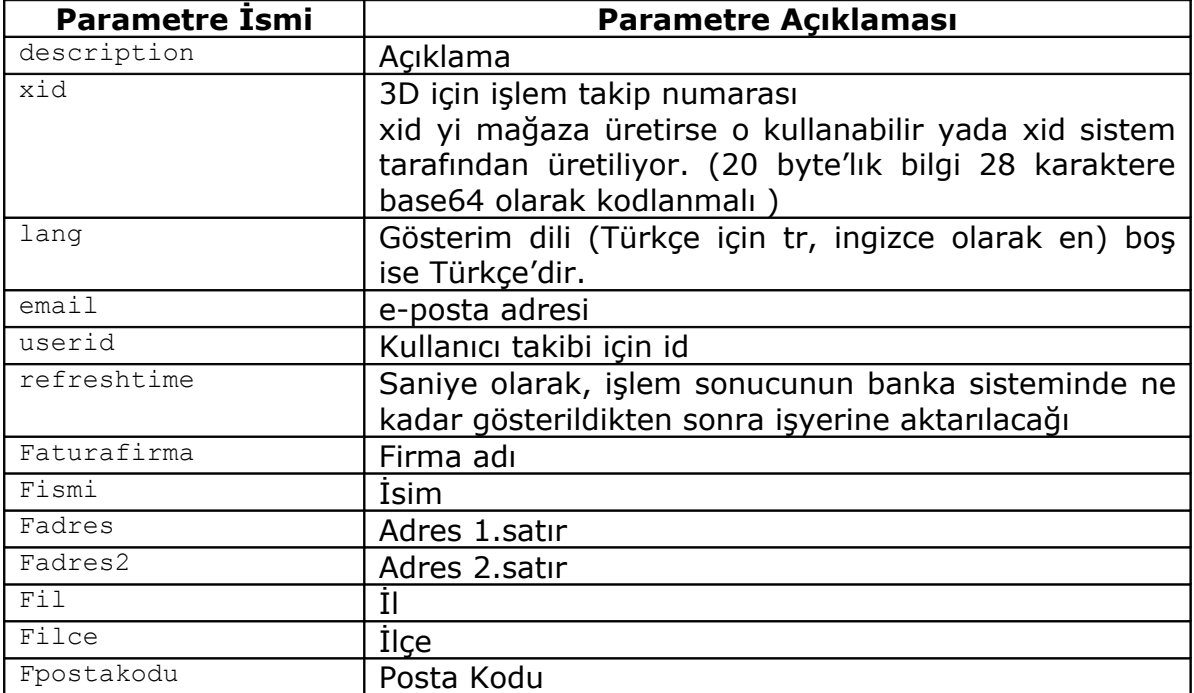

*3-D SECURE*

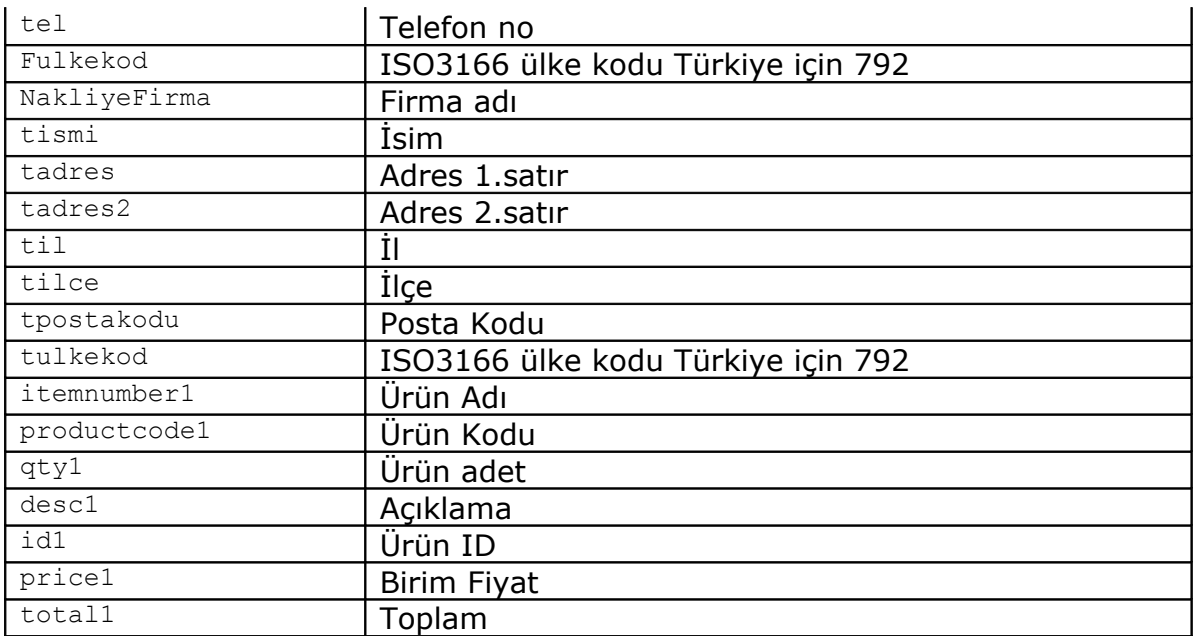

Yukarıdaki parametreler bir form hazırlanarak

*https://<sunucu adresi>/<sunucu url> (Tam URL adresini bankanızdan sorunuz)* adresine post edilir. İşyerinin göndereceği alanlarda formda hidden parametre olarak gönderilebilir. Form post edildikten içerdiği bilgiler 3D onayı ve ödeme işlemi için işlem görür. İşlem sonucundan 3D onayı ve ödeme ilgili bilgiler aşağıdaki parametrelerle ile birlikte üyeişyerinin okUrl (işlem başarılıysa) veya failUrl (işlem başarısızsa) parametrelerine girdiği web sayfalarına döner. 3D onayı ve ödeme işlemi dönüş parametreleri şunlardır.

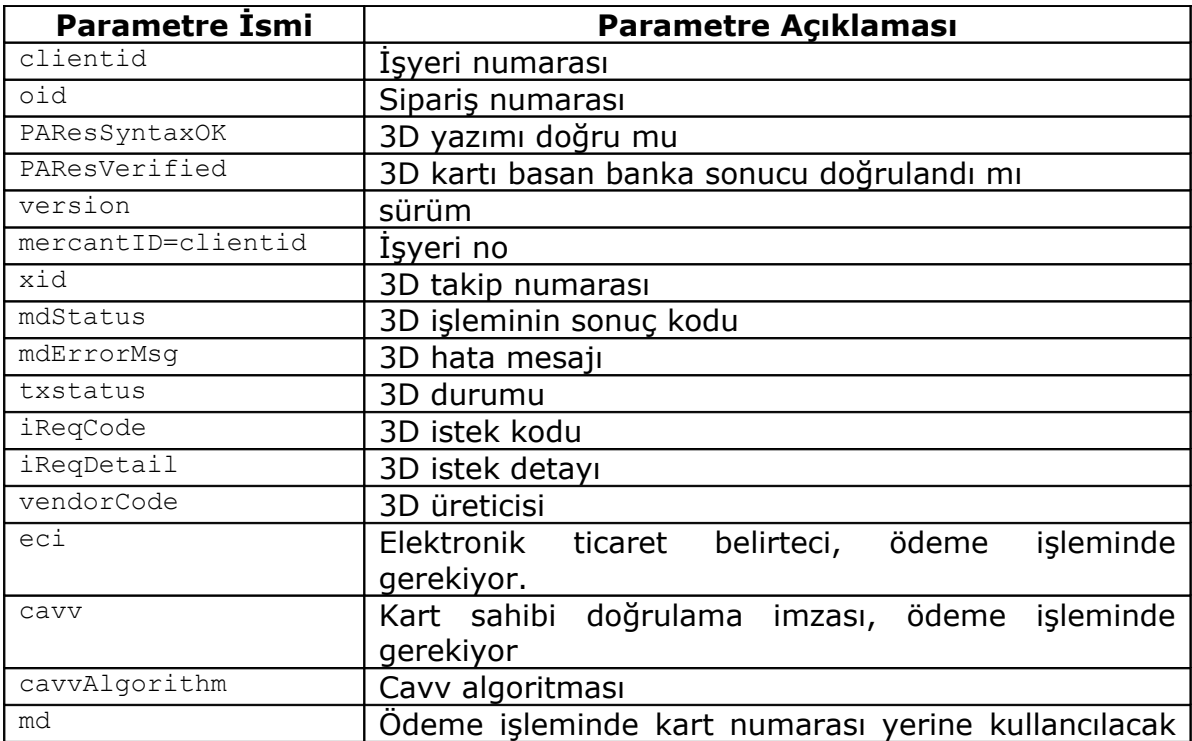

*3-D SECURE*

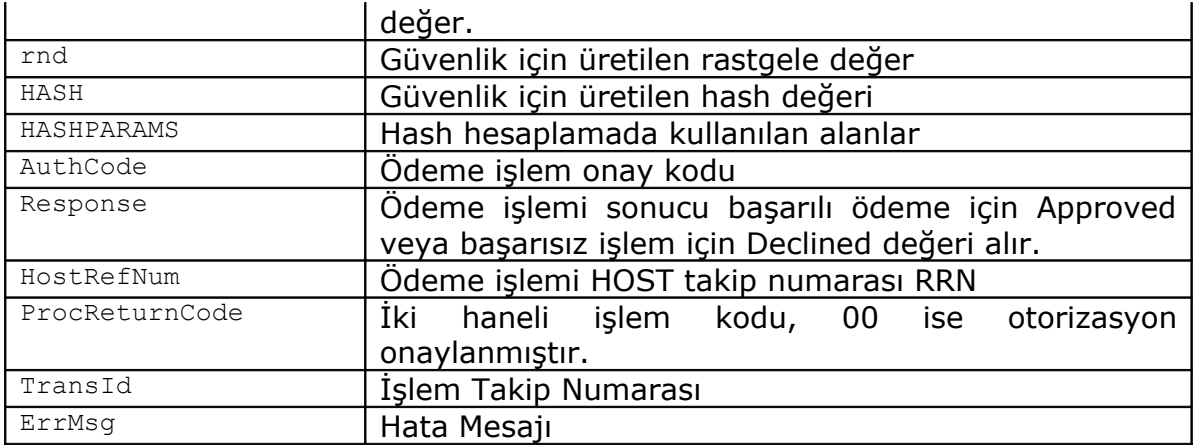

Bunlara ilave olarak işyerinin kendine özel olarak kullandığı alanlar aynen geri dönecektir. mdStatus parametresi 3D işleminin sonucuyla ilgili bilgileri içermektedir. mdStatus kodlarıyla ve açıklamaları şunlarıdır.

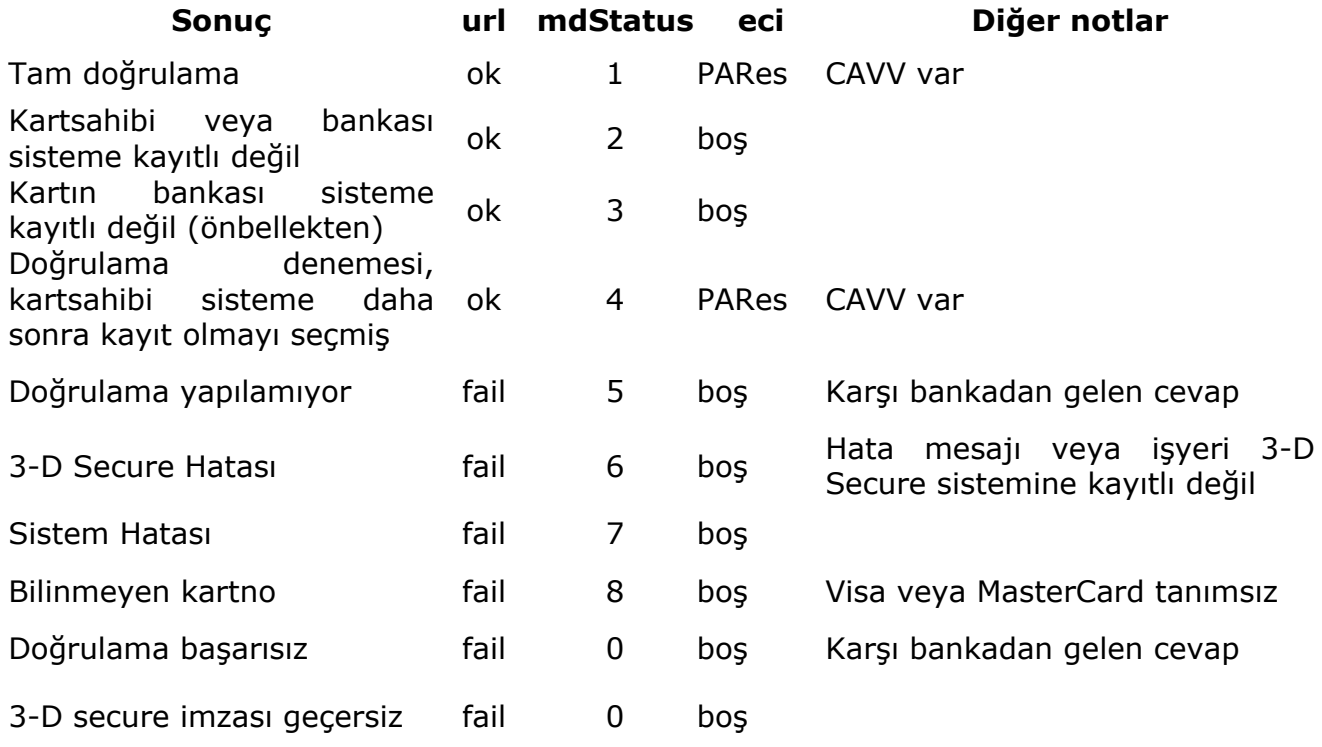

Eğer işlem 3D aşamasını başarılı olarak tamamlamışsa kart için otorizasyon isteği gönderilmiştir. 3D sırasında hata alan işlemlerde bu değerler bulunmaz.

3D Pay Hosting modeliyle ilgili Java, Php, Asp ve Asp.Net örnek kodlarını ek dökümanlarda bulabilirsiniz.